## Maple 7: A Quick Reference

Prepared by: Douglas Meade Department of Mathematics University of South Carolina

January 2002, updated for [Maple 7](http://www.maplesoft.com/) (Earlier editions for [Maple 6,](http://www.math.sc.edu/~meade/maple/maple-ref6.pdf) [Maple V, Release 5,](http://www.math.sc.edu/~meade/maple/maple-ref5.pdf) and [Maple V, Release 4\)](http://www.math.sc.edu/~meade/maple/maple-ref4.pdf)

## Symbols and Abbreviations

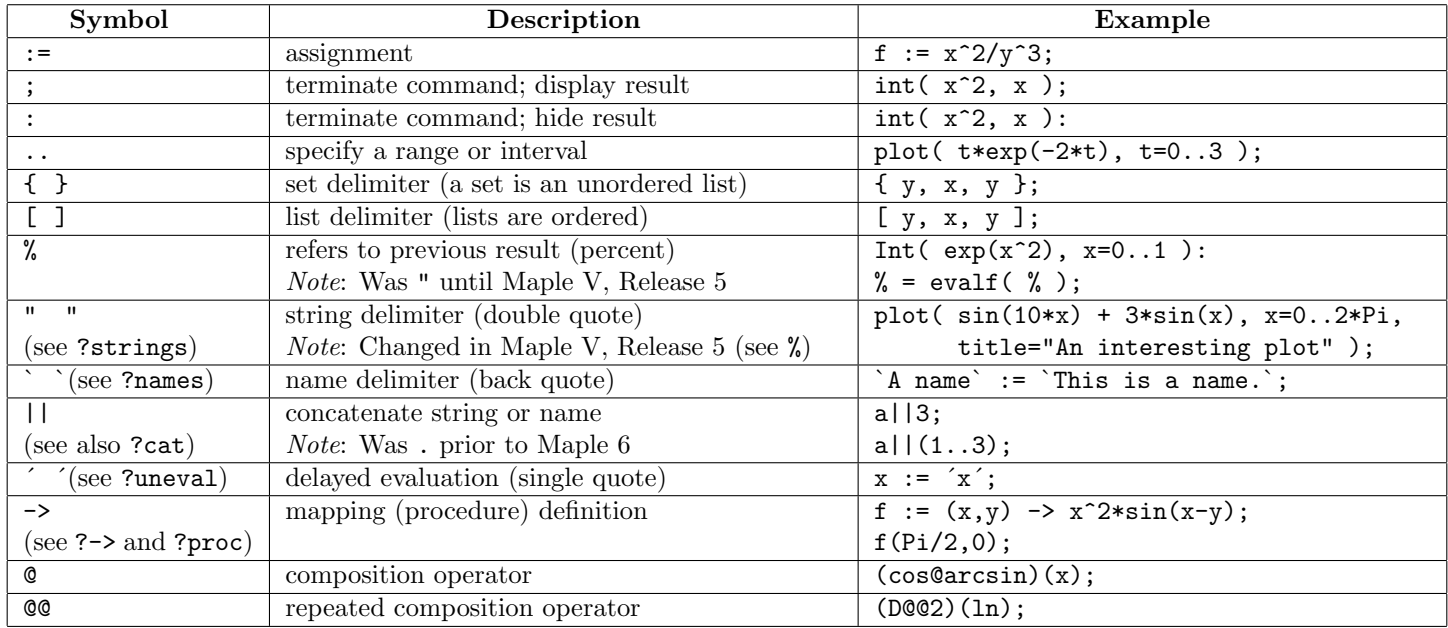

## Mathematical Operations, Functions, and Constants

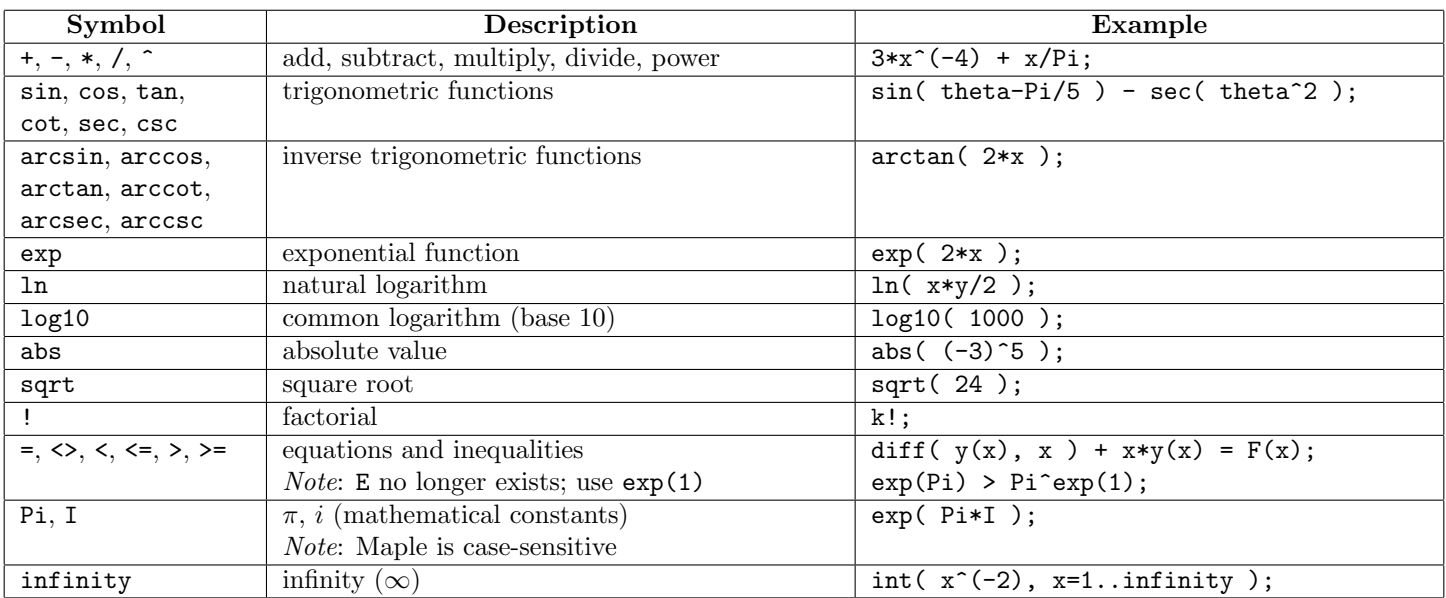

NOTES:

- The document is also available on the World Wide Web in either PDF [\(http://www.math.sc.edu/ meade/maple/maple](http://www.math.sc.edu/~meade/maple/maple-ref.pdf)[ref.pdf\)](http://www.math.sc.edu/~meade/maple/maple-ref.pdf) or PostScript [\(http://www.math.sc.edu/ meade/maple/maple-ref.ps\)](http://www.math.sc.edu/~meade/maple/maple-ref.ps).
- Please send comments, corrections, and suggestions for improvements to [meade@math.sc.edu.](mailto:meade@math.sc.edu)

## Commands

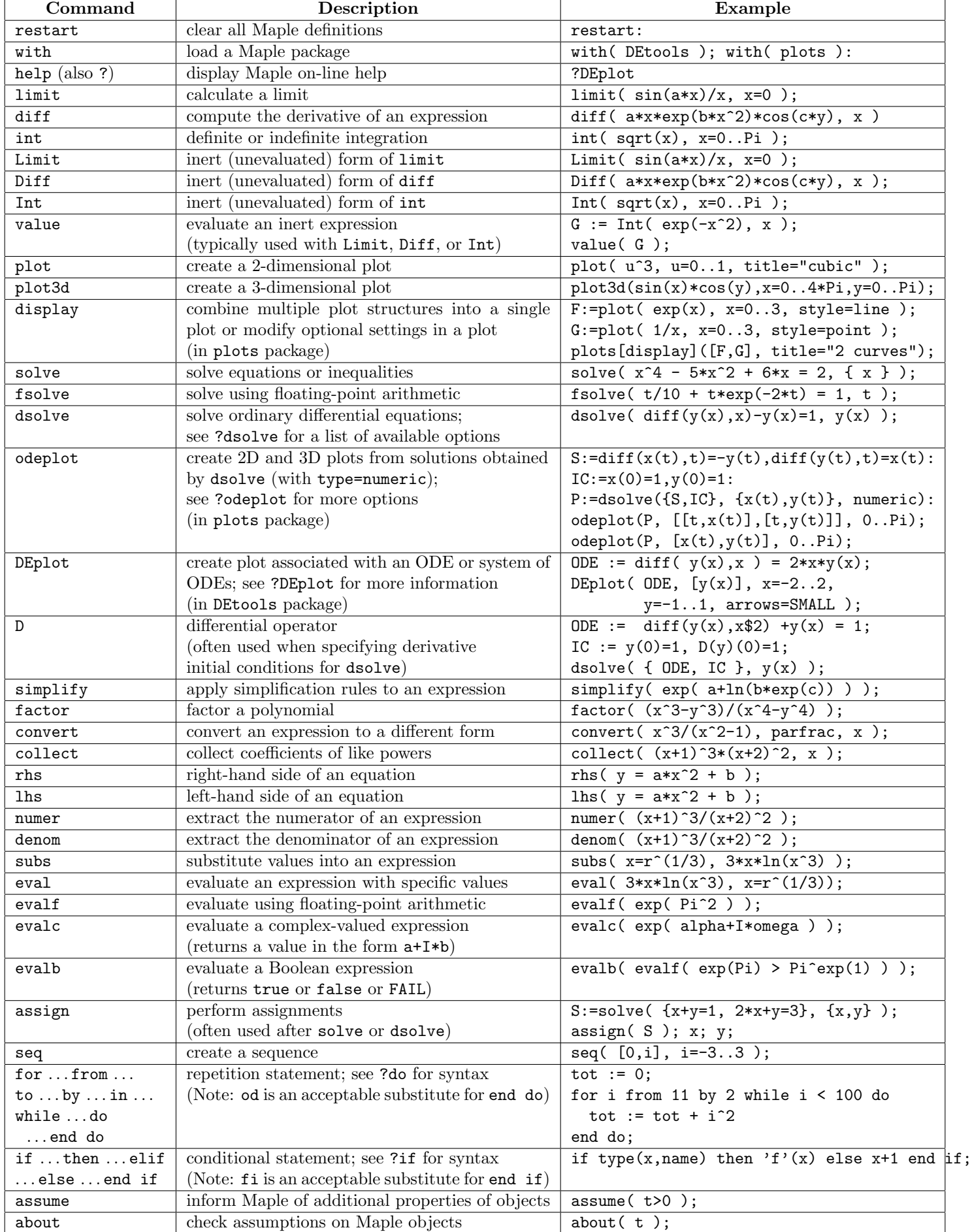